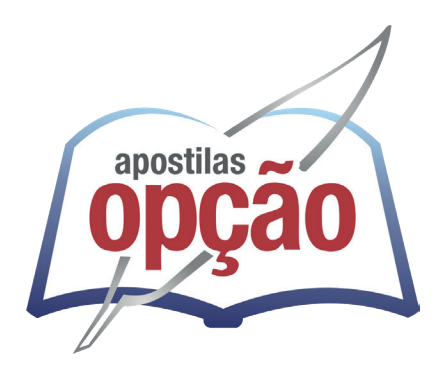

CÓD: OP-007FV-24 7908403548132

# BELÉM-PB PREFEITURA MUNICIPAL DE BELÉM - PARAÍBA

## Agente Administrativo

**EDITAL 01/2024**

## Língua Portuguesa

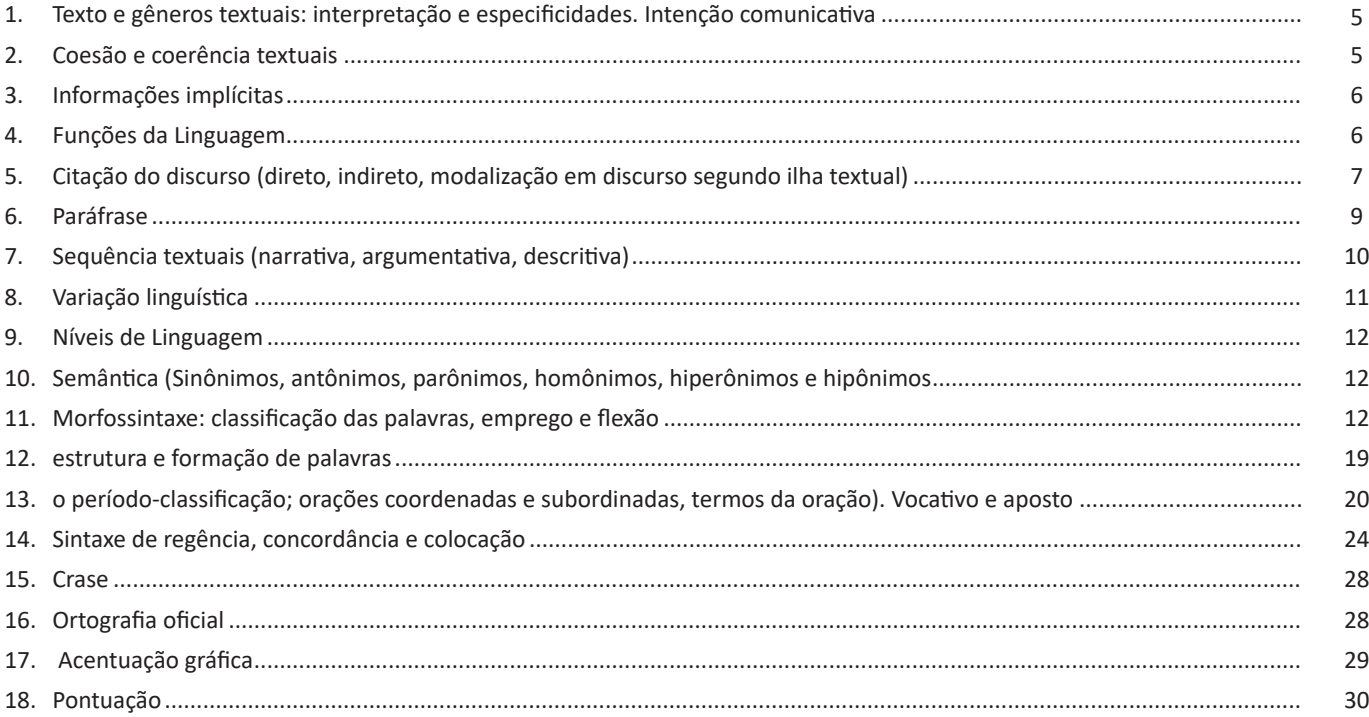

## Matemática

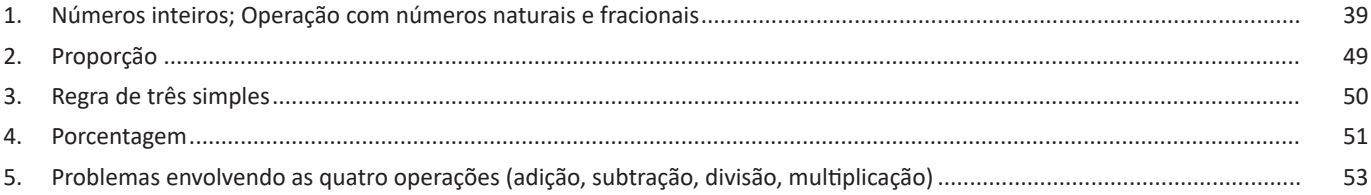

### **Conhecimentos Gerais**

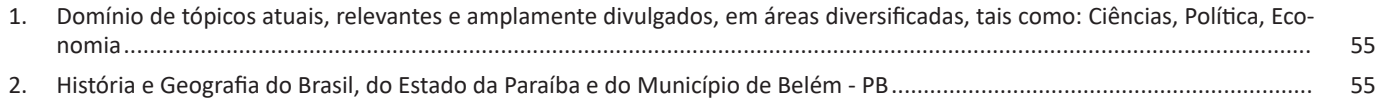

## **Informática**

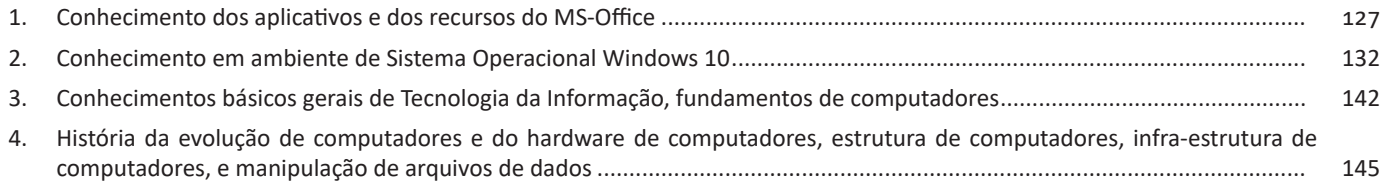

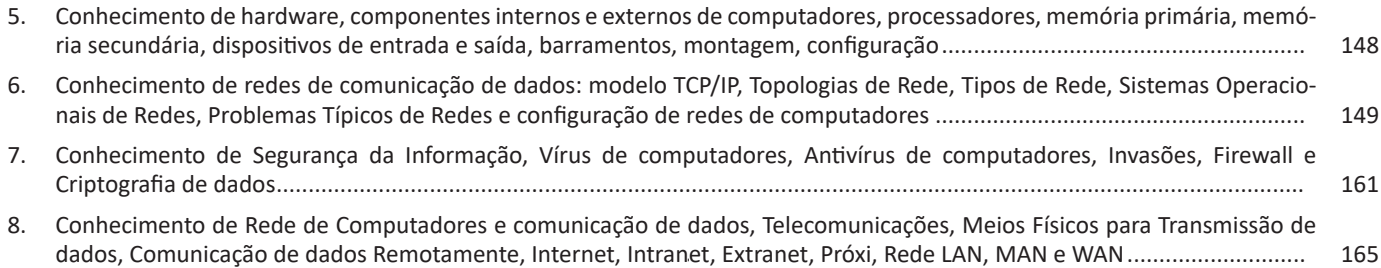

#### INFORMÁTICA

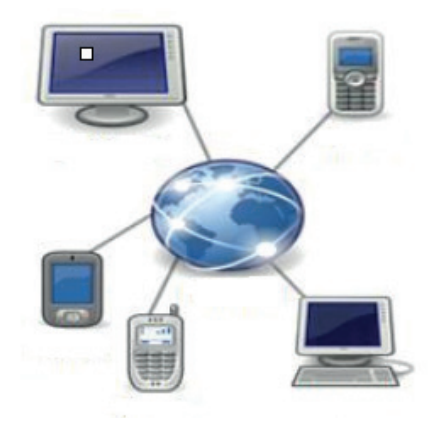

#### **• Sites**

Uma coleção de páginas associadas a um endereço *www.* é chamada *web site.* Através de navegadores, conseguimos acessar web sites para operações diversas.

#### **• Links**

O link nada mais é que uma referência a um documento, onde o usuário pode clicar. No caso da internet, o Link geralmente aponta para uma determinada página, pode apontar para um documento qualquer para se fazer o download ou simplesmente abrir.

Dentro deste contexto vamos relatar funcionalidades de alguns dos principais navegadores de internet: Microsoft Internet Explorer, Mozilla Firefox e Google Chrome.

#### **Internet Explorer 11**

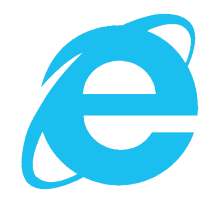

**• Identificar o ambiente**

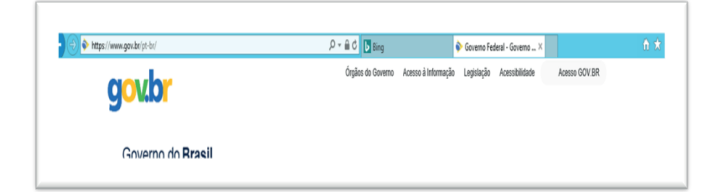

O Internet Explorer é um navegador desenvolvido pela Microsoft, no qual podemos acessar sites variados. É um navegador simplificado com muitos recursos novos.

Dentro deste ambiente temos:

– Funções de controle de privacidade: Trata-se de funções que protegem e controlam seus dados pessoais coletados por sites;

– Barra de pesquisas: Esta barra permite que digitemos um endereço do site desejado. Na figura temos como exemplo: https://www. gov.br/pt-br/

– Guias de navegação: São guias separadas por sites aberto. No exemplo temos duas guias sendo que a do site https://www.gov.br/ pt-br/ está aberta.

– Favoritos: São pastas onde guardamos nossos sites favoritos

– Ferramentas: Permitem realizar diversas funções tais como: imprimir, acessar o histórico de navegação, configurações, dentre outras.

156

Vamos falar agora do funcionamento geral do Firefox, objeto de nosso estudo:

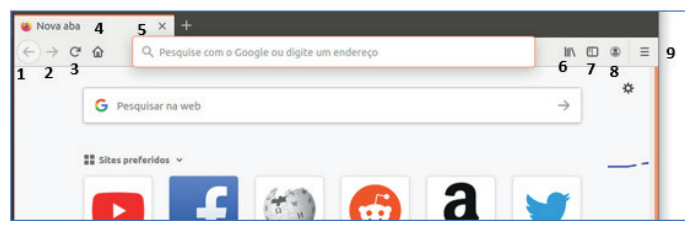

Vejamos de acordo com os símbolos da imagem:

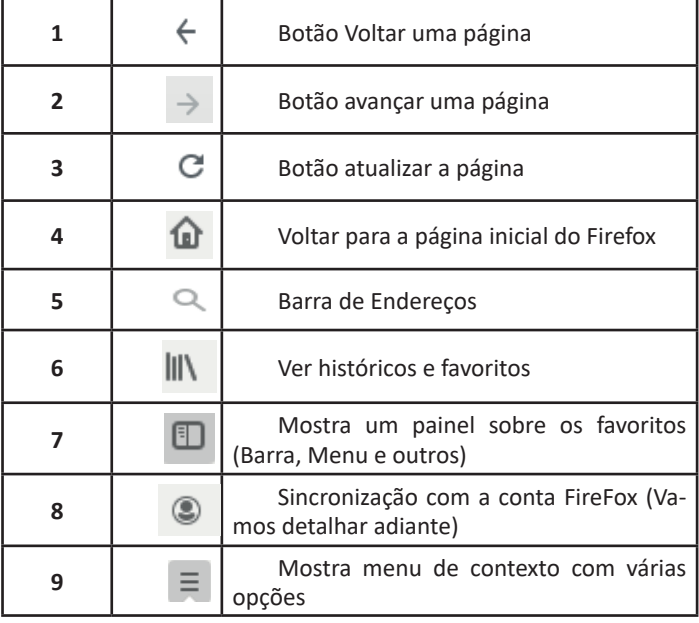

– Sincronização Firefox: Ato de guardar seus dados pessoais na internet, ficando assim disponíveis em qualquer lugar. Seus dados como: Favoritos, históricos, Endereços, senhas armazenadas, etc., sempre estarão disponíveis em qualquer lugar, basta estar logado com o seu e-mail de cadastro. E lembre-se: ao utilizar um computador público sempre desative a sincronização para manter seus dados seguros após o uso.

#### **Google Chrome**

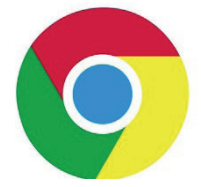

O Chrome é o navegador mais popular atualmente e disponibiliza inúmeras funções que, por serem ótimas, foram implementadas por concorrentes.

#### Vejamos: **• Sobre as abas**

No Chrome temos o conceito de abas que são conhecidas também como guias. No exemplo abaixo temos uma aba aberta, se quisermos abrir outra para digitar ou localizar outro site, temos o sinal  $(+).$ 

A barra de endereços é o local em que se digita o link da página visitada. Uma outra função desta barra é a de busca, sendo que ao digitar palavras-chave na barra, o mecanismo de busca do Google é acionado e exibe os resultados.

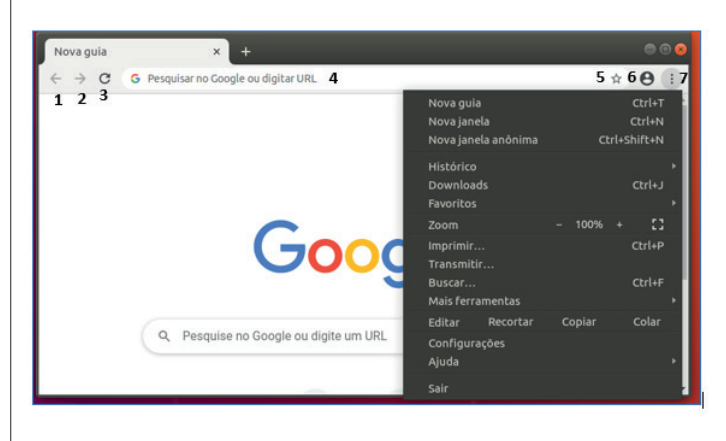

Vejamos de acordo com os símbolos da imagem:

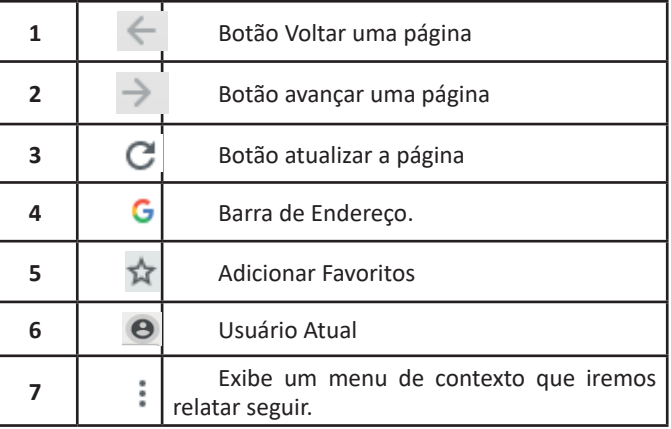

O que vimos até aqui, são opções que já estamos acostumados ao navegar na Internet, mesmo estando no Ubuntu, percebemos que o Chrome é o mesmo navegador, apenas está instalado em outro sistema operacional. Como o Chrome é o mais comum atualmente, a seguir conferimos um pouco mais sobre suas funcionalidades.

#### **• Favoritos**

158

No Chrome é possível adicionar sites aos favoritos. Para adicionar uma página aos favoritos, clique na estrela que fica à direita da barra de endereços, digite um nome ou mantenha o sugerido, e pronto.

O Safari é o navegador da Apple, e disponibiliza inúmeras funções implementadas. Vejamos:

#### **• Guias**

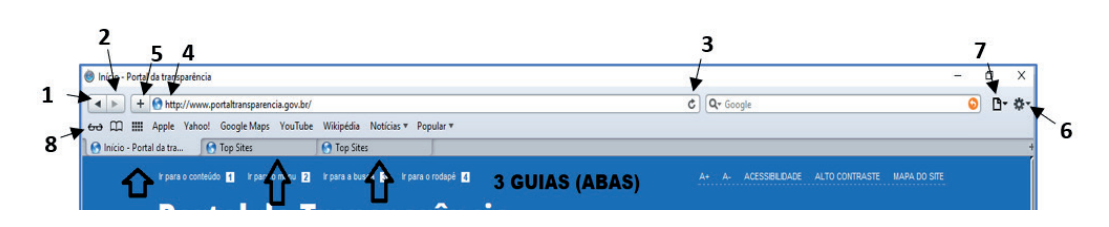

– Para abrirmos outras guias podemos simplesmente teclar CTRL + T ou

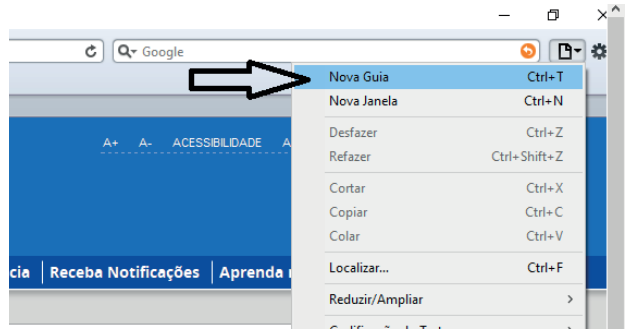

Vejamos os comandos principais de acordo com os símbolos da imagem:

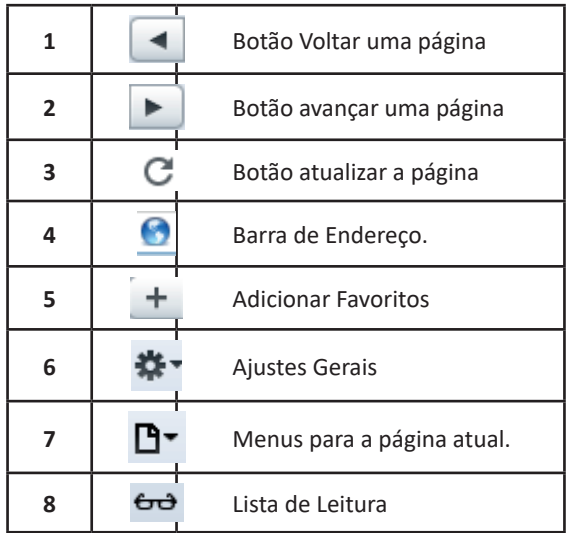

Perceba que o Safari, como os outros, oferece ferramentas bastante comuns. Vejamos algumas de suas funcionalidades:

#### **• Lista de Leitura e Favoritos**

No Safari é possível adicionar sites à lista de leitura para posterior consulta, ou aos favoritos, caso deseje salvar seus endereços. Para adicionar uma página, clique no "+" a que fica à esquerda da barra de endereços, digite um nome ou mantenha o sugerido e pronto.

Por padrão, o Safari salva seus sites na lista de leitura, mas você pode criar pastas para organizar melhor seus favoritos. Para removê- -lo, basta clicar em excluir.

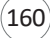

Existem outros termos importantes com os quais um profissional da área trabalha no dia a dia.

Podemos citar a legalidade, que diz respeito à adequação do conteúdo protegido à legislação vigente; a privacidade, que se refere ao controle sobre quem acessa as informações; e a auditoria, que permite examinar o histórico de um evento de segurança da informação, rastreando as suas etapas e os responsáveis por cada uma delas.

#### **Alguns conceitos relacionados à aplicação dos pilares**

**– Vulnerabilidade:** pontos fracos existentes no conteúdo protegido, com potencial de prejudicar alguns dos pilares de segurança da informação, ainda que sem intenção

**– Ameaça:** elemento externo que pode se aproveitar da vulnerabilidade existente para atacar a informação sensível ao negócio.

**– Probabilidade:** se refere à chance de uma vulnerabilidade ser explorada por uma ameaça.

**– Impacto:** diz respeito às consequências esperadas caso o conteúdo protegido seja exposto de forma não autorizada.

**– Risco:** estabelece a relação entre probabilidade e impacto, ajudando a determinar onde concentrar investimentos em segurança da informação.

#### **Tipos de ataques**

Cada tipo de ataque tem um objetivo específico, que são eles<sup>10</sup>: **– Passivo:** envolve ouvir as trocas de comunicações ou gravar de forma passiva as atividades do computador. Por si só, o ataque passivo não é prejudicial, mas a informação coletada durante a sessão pode ser extremamente prejudicial quando utilizada (adulteração, fraude, reprodução, bloqueio).

**– Ativos:** neste momento, faz-se a utilização dos dados coletados no ataque passivo para, por exemplo, derrubar um sistema, infectar o sistema com malwares, realizar novos ataques a partir da máquina-alvo ou até mesmo destruir o equipamento (Ex.: interceptação, monitoramento, análise de pacotes).

#### **Política de Segurança da Informação**

Este documento irá auxiliar no gerenciamento da segurança da organização através de regras de alto nível que representam os princípios básicos que a entidade resolveu adotar de acordo com a visão estratégica da mesma, assim como normas (no nível tático) e procedimentos (nível operacional). Seu objetivo será manter a segurança da informação. Todos os detalhes definidos nelas serão para informar sobre o que pode e o que é proibido, incluindo:

**• Política de senhas:** define as regras sobre o uso de senhas nos recursos computacionais, como tamanho mínimo e máximo, regra de formação e periodicidade de troca.

**• Política de backup:** define as regras sobre a realização de cópias de segurança, como tipo de mídia utilizada, período de retenção e frequência de execução.

**• Política de privacidade:** define como são tratadas as informações pessoais, sejam elas de clientes, usuários ou funcionários.

**• Política de confidencialidade:** define como são tratadas as informações institucionais, ou seja, se elas podem ser repassadas a terceiros.

#### **Mecanismos de segurança**

Um mecanismo de segurança da informação é uma ação, técnica, método ou ferramenta estabelecida com o objetivo de preservar o conteúdo sigiloso e crítico para uma empresa.

Ele pode ser aplicado de duas formas:

**– Controle físico:** é a tradicional fechadura, tranca, porta e qualquer outro meio que impeça o contato ou acesso direto à informação ou infraestrutura que dá suporte a ela

**– Controle lógico:** nesse caso, estamos falando de barreiras eletrônicas, nos mais variados formatos existentes, desde um antivírus, firewall ou filtro anti-spam, o que é de grande valia para evitar infecções por e-mail ou ao navegar na internet, passa por métodos de encriptação, que transformam as informações em códigos que terceiros sem autorização não conseguem decifrar e, há ainda, a certificação e assinatura digital, sobre as quais falamos rapidamente no exemplo antes apresentado da emissão da nota fiscal eletrônica.

Todos são tipos de mecanismos de segurança, escolhidos por profissional habilitado conforme o plano de segurança da informação da empresa e de acordo com a natureza do conteúdo sigiloso.

#### **Criptografia**

É uma maneira de codificar uma informação para que somente o emissor e receptor da informação possa decifrá-la através de uma chave que é usada tanto para criptografar e descriptografar a  $informa$ cão $11$ .

Tem duas maneiras de criptografar informações:

**• Criptografia simétrica (chave secreta):** utiliza-se uma chave secreta, que pode ser um número, uma palavra ou apenas uma sequência de letras aleatórias, é aplicada ao texto de uma mensagem para alterar o conteúdo de uma determinada maneira. Tanto o emissor quanto o receptor da mensagem devem saber qual é a chave secreta para poder ler a mensagem.

**• Criptografia assimétrica (chave pública):** tem duas chaves relacionadas. Uma chave pública é disponibilizada para qualquer pessoa que queira enviar uma mensagem. Uma segunda chave privada é mantida em segredo, para que somente você saiba.

Qualquer mensagem que foi usada a chave púbica só poderá ser descriptografada pela chave privada.

Se a mensagem foi criptografada com a chave privada, ela só poderá ser descriptografada pela chave pública correspondente.

A criptografia assimétrica é mais lenta o processamento para criptografar e descriptografar o conteúdo da mensagem.

Um exemplo de criptografia assimétrica é a assinatura digital.

**• Assinatura Digital:** é muito usado com chaves públicas e permitem ao destinatário verificar a autenticidade e a integridade da informação recebida. Além disso, uma assinatura digital não permite o repúdio, isto é, o emitente não pode alegar que não realizou a ação. A chave é integrada ao documento, com isso se houver alguma alteração de informação invalida o documento.

**• Sistemas biométricos:** utilizam características físicas da pessoa como os olhos, retina, dedos, digitais, palma da mão ou voz.

#### **Firewall**

162

Firewall ou "parede de fogo" é uma solução de segurança baseada em hardware ou software (mais comum) que, a partir de um conjunto de regras ou instruções, analisa o tráfego de rede para de-

*11 https://centraldefavoritos.com.br/2016/11/19/conceitos-de- -protecao-e-seguranca-da-informacao-parte-2/*

*<sup>10</sup> https://www.diegomacedo.com.br/modelos-e-mecanismos-de- -seguranca-da-informacao/*

usados como intermediários e possibilitam a prática de golpes, a realização de ataques e a disseminação de spam (mais detalhes nos Capítulos Golpes na Internet, Ataques na Internet e Spam, respectivamente).

A seguir, serão apresentados os principais tipos de códigos maliciosos existentes.

#### **Vírus**

Vírus é um programa ou parte de um programa de computador, normalmente malicioso, que se propaga inserindo cópias de si mesmo e se tornando parte de outros programas e arquivos.

Para que possa se tornar ativo e dar continuidade ao processo de infecção, o vírus depende da execução do programa ou arquivo hospedeiro, ou seja, para que o seu computador seja infectado é preciso que um programa já infectado seja executado.

O principal meio de propagação de vírus costumava ser os disquetes. Com o tempo, porém, estas mídias caíram em desuso e começaram a surgir novas maneiras, como o envio de e-mail. Atualmente, as mídias removíveis tornaram-se novamente o principal meio de propagação, não mais por disquetes, mas, principalmente, pelo uso de pen-drives.

Há diferentes tipos de vírus. Alguns procuram permanecer ocultos, infectando arquivos do disco e executando uma série de atividades sem o conhecimento do usuário. Há outros que permanecem inativos durante certos períodos, entrando em atividade apenas em datas específicas. Alguns dos tipos de vírus mais comuns são:

– Vírus propagado por e-mail: recebido como um arquivo anexo a um e-mail cujo conteúdo tenta induzir o usuário a clicar sobre este arquivo, fazendo com que seja executado.

– Vírus de script: escrito em linguagem de script, como VBScript e JavaScript, e recebido ao acessar uma página Web ou por e-mail, como um arquivo anexo ou como parte do próprio e-mail escrito em formato HTML.

– Vírus de macro: tipo específico de vírus de script, escrito em linguagem de macro, que tenta infectar arquivos manipulados por aplicativos que utilizam esta linguagem como, por exemplo, os que compõe o Microsoft Office (Excel, Word e PowerPoint, entre outros).

– Vírus de telefone celular: vírus que se propaga de celular para celular por meio da tecnologia bluetooth ou de mensagens MMS (Multimedia Message Service). A infecção ocorre quando um usuário permite o recebimento de um arquivo infectado e o executa.

#### **Worm**

Worm é um programa capaz de se propagar automaticamente pelas redes, enviando cópias de si mesmo de computador para computador.

Diferente do vírus, o worm não se propaga por meio da inclusão de cópias de si mesmo em outros programas ou arquivos, mas sim pela execução direta de suas cópias ou pela exploração automática de vulnerabilidades existentes em programas instalados em computadores.

Worms são notadamente responsáveis por consumir muitos recursos, devido à grande quantidade de cópias de si mesmo que costumam propagar e, como consequência, podem afetar o desempenho de redes e a utilização de computadores.

#### **Bot e botnet**

Bot é um programa que dispõe de mecanismos de comunicação com o invasor que permitem que ele seja controlado remotamente. Possui processo de infecção e propagação similar ao do worm, ou seja, é capaz de se propagar automaticamente, explorando vulnerabilidades existentes em programas instalados em computadores.

A comunicação entre o invasor e o computador infectado pelo bot pode ocorrer via canais de IRC, servidores Web e redes do tipo P2P, entre outros meios. Ao se comunicar, o invasor pode enviar instruções para que ações maliciosas sejam executadas, como desferir ataques, furtar dados do computador infectado e enviar spam.

Um computador infectado por um bot costuma ser chamado de zumbi (zombie computer), pois pode ser controlado remotamente, sem o conhecimento do seu dono. Também pode ser chamado de spam zombie quando o bot instalado o transforma em um servidor de e-mails e o utiliza para o envio de spam.

Botnet é uma rede formada por centenas ou milhares de computadores zumbis e que permite potencializar as ações danosas executadas pelos bots.

Quanto mais zumbis participarem da botnet mais potente ela será. O atacante que a controlar, além de usá-la para seus próprios ataques, também pode alugá-la para outras pessoas ou grupos que desejem que uma ação maliciosa específica seja executada.

Algumas das ações maliciosas que costumam ser executadas por intermédio de botnets são: ataques de negação de serviço, propagação de códigos maliciosos (inclusive do próprio bot), coleta de informações de um grande número de computadores, envio de spam e camuflagem da identidade do atacante (com o uso de proxies instalados nos zumbis).

#### **Spyware**

Spyware é um programa projetado para monitorar as atividades de um sistema e enviar as informações coletadas para terceiros.

Pode ser usado tanto de forma legítima quanto maliciosa, dependendo de como é instalado, das ações realizadas, do tipo de informação monitorada e do uso que é feito por quem recebe as informações coletadas. Pode ser considerado de uso:

**– Legítimo:** quando instalado em um computador pessoal, pelo próprio dono ou com consentimento deste, com o objetivo de verificar se outras pessoas o estão utilizando de modo abusivo ou não autorizado.

**– Malicioso:** quando executa ações que podem comprometer a privacidade do usuário e a segurança do computador, como monitorar e capturar informações referentes à navegação do usuário ou inseridas em outros programas (por exemplo, conta de usuário e senha).

Alguns tipos específicos de programas spyware são:

**– Keylogger:** capaz de capturar e armazenar as teclas digitadas pelo usuário no teclado do computador.

**– Screenlogger:** similar ao keylogger, capaz de armazenar a posição do cursor e a tela apresentada no monitor, nos momentos em que o mouse é clicado, ou a região que circunda a posição onde o mouse é clicado.

**– Adware:** projetado especificamente para apresentar propagandas.

#### **Backdoor**

Backdoor é um programa que permite o retorno de um invasor a um computador comprometido, por meio da inclusão de serviços criados ou modificados para este fim.

164

#### **QUESTÕES**

1. (IPE SAÚDE - ANALISTA DE GESTÃO EM SAÚDE - FUNDATEC/2022) O recurso do Windows 10 que, quando acionado, mantém o computador ligado com baixo consumo de energia e com o monitor desligado é chamado:

- (A) Suspender.
- (B) Repousar.
- (C) Desligar.
- (D) Reiniciar.
- (E) Desconectar.

2. (MJSP - TÉCNICO ESPECIALIZADO EM FORMAÇÃO E CAPACITAÇÃO - CESPE/CEBRASPE/2022) Com relação ao Windows 10 e às suas ferramentas para gerenciamento de arquivos e diretórios, julgue o item que se segue.

Na área de trabalho do Windows, estão disponíveis as ferramentas de configuração de rede, de hardware e de instalação e desinstalação de programas.

( ) CERTO

( ) ERRADO

3. (IMBEL - ANALISTA ESPECIALIZADO - FGV/2021) O Windows 10 oferece vários utilitários que podem ser invocados por meio da linha de comando. Assinale a opção que indica a principal função do utilitário ping.

- (A) Configurar o Firewall.
- (B) Finalizar um processo.
- (C) Configurar impressoras.
- (D) Alterar o registro do Windows.

(E) Verificar a conectividade entre computadores.

4. (CREFONO - 1ª REGIÃO - AGENTE FISCAL - QUADRIX/2020) Julgue o item acerca do programa Microsoft Excel 2013, do sistema operacional Windows 10 e dos conceitos de redes de computadores.

Hibernar e Desligar são opções de desligamento do Windows 10. Ambas, quando utilizadas, poupam uma grande quantidade de energia.

( ) CERTO

( ) ERRADO

5. (PREFEITURA DE BOA VISTA/RR - MÉDICO DO TRABALHO - SELECON/2020) Na Área de Notificação do Windows 10 BR, localizada no canto inferior direito da tela do monitor de um notebook, há um ícone que serve para o usuário verificar o status da conexão wi-fi à internet. Esse ícone é:

(A)

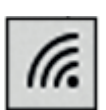

(B)

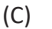

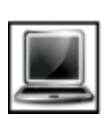

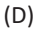

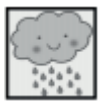

6. (PREFEITURA DE JAHU/SP - AUXILIAR DE DESENVOLVIMENTO INFANTIL - OBJETIVA/2019) Considerando-se o Word 2007, analisar os itens abaixo:

I. O botão "Formatar Pincel", na guia "Início", copia a formatação de um local para aplicá-lo a outro.

II. Na guia "Exibição", além da opção "Régua", são opções que podem ser habilitadas: "Linhas de Grade", "Mapa do Documento", "Miniaturas".

III. O botão "Dividir", na guia "Exibição", exibe dois documentos distintos do Word lado a lado para poder comparar os respectivos conteúdos.

Estão CORRETOS:

- (A) Somente os itens I e II.
- (B) Somente os itens I e III.
- (C) Somente os itens II e III.
- (D) Todos os itens.

7. (TJ/DFT - ESTÁGIO - CIEE/2018) A tecla de atalho Ctrl+I, no Word 2007, serve para aplicar:

- (A) Subscrito.
- (B) Itálico
- (C) Sobrescrito.
- (D) Tachado.

8. (TJ/DFT - ESTÁGIO - CIEE/2019) O PowerPoint permite, ao preparar uma apresentação, inserir efeitos de transições entre os slides. Analise os passos para adicionar a transição de slides.

( ) Selecionar Opções de Efeito para escolher a direção e a natureza da transição

( ) Selecionar a guia Transições e escolher uma transição; selecionar uma transição para ver uma visualização.

( ) Escolher o slide no qual se deseja adicionar uma transição.

( ) Selecionar a Visualização para ver como a transição é exibida.

A sequência está correta em (A) 3, 2, 1, 4.

(B) 1, 2, 3 ,4. (C) 3, 4, 1, 2.

(D) 1, 4, 2, 3.

166

15. (PREFEITURA DE AREAL - RJ - TÉCNICO EM INFORMÁTICA - GUALIMP/2020) São características exclusivas da Intranet:

(A) Acesso restrito e Rede Local (LAN).

(B) Rede Local (LAN) e Compartilhamento de impressoras.

(C) Comunicação externa e Compartilhamento de Dados.

(D) Compartilhamento de impressoras e Acesso restrito.

16. (PREFEITURA DE SÃO FRANCISCO/MG - ASSISTENTE ADMI-NISTRATIVO - COTEC/2020) Os termos internet e World Wide Web (WWW) são frequentemente usados como sinônimos na linguagem corrente, e não são porque

(A) a internet é uma coleção de documentos interligados (páginas web) e outros recursos, enquanto a WWW é um serviço de acesso a um computador.

(B) a internet é um conjunto de serviços que permitem a conexão de vários computadores, enquanto WWW é um serviço especial de acesso ao Google.

(C) a internet é uma rede mundial de computadores especial, enquanto a WWW é apenas um dos muitos serviços que funcionam dentro da internet.

(D) a internet possibilita uma comunicação entre vários computadores, enquanto a WWW, o acesso a um endereço eletrônico. (E) a internet é uma coleção de endereços eletrônicos, enquanto a WWW é uma rede mundial de computadores com acesso especial ao Google.

17. (PREFEITURA DE PINTO BANDEIRA/RS - AUXILIAR DE SERVI-ÇOS GERAIS - OBJETIVA/2019) Sobre a navegação na internet, analisar a sentença abaixo:

Os acessos a sites de pesquisa e de notícias são geralmente realizados pelo protocolo HTTP, onde as informações trafegam com o uso de criptografia (1ª parte). O protocolo HTTP não garante que os dados não possam ser interceptados (2ª parte). A sentença está:

(A) Totalmente correta.

(B) Correta somente em sua 1ª parte.

(C) Correta somente em sua 2ª parte.

(D) Totalmente incorreta.

18. (IESES - 2022 - Prefeitura de Palhoça - SC - Professor de Anos Finais) Para se realizar pesquisas na internet, habitualmente recorre-se a sites de busca. Um site de busca é um tipo de sistema online encarregado de pesquisar arquivos armazenados em servidores da Internet. São sites de busca, EXCETO:

Alternativas

(A) Yahoo.

(B) Bing.

(C) Tinder.

(D) Google.

19. (PREFEITURA DE VINHEDO/SP - GUARDA MUNICIPAL - IBFC/2020) Leia atentamente a frase abaixo referente às Redes de Computadores:

e é um conjunto de \_\_\_\_\_ que pertence a uma mesma organização, conectados entre eles por uma rede, numa *area geográfica"*.

Assinale a alternativa que preencha correta e respectivamente as lacunas.

(A) LAN / Local Area Network / computadores / pequena

(B) MAN / Much Area Network / computadores / grande

(C) MAN / Much Area Network / roteadores / pequena (D) LAN / Local Area Network / roteadores / grande

20. (PREFEITURA DE ÁGUIA BRANCA/ES - TÉCNICO EM INFOR-MÁTICA - IDCAP/2018) Analise o trecho e assinale a alternativa que completa corretamente a lacuna:

O \_\_\_\_\_\_\_\_\_ é um protocolo da camada de Transporte, não orientado a conexões, não confiável e bem mais simples que o TCP.

(A) SSH. (B) UDP.

(C) IP.

(D) ISP.

(E) HTTP.

21. (GHC/RS - PSICÓLOGO - MS CONCURSOS/2018) Dentre os conceitos básicos de rede e internet, analise os itens seguintes e assinale a alternativa correta:

I- Rede é quando se tem 02 ou mais computadores interligados com a finalidade de compartilhar informações.

II- Internet é chamada de Rede mundial porque as diversas redes interconectadas de computadores estão "espalhadas" pelo mundo todo.

III- Os requisitos básicos para se acessar a rede mundial são utilizar o TCP/IP e ter um endereço IP válido.

IV- No protocolo de comunicação, estão definidas todas as regras necessárias para que o computador de destino "entenda" as informações no formato que foram enviadas pelo computador de origem.

(A) Somente os itens III e IV estão corretos.

(B) Somente o item III está correto.

(C) Somente o item II está correto.

(D) Todos os itens estão corretos.

(E) Somente os itens I, II e IV estão corretos.

22. (GHC-RS CONTADOR - MS CONCURSOS/2018) Dentre as alternativas, encontram-se vários motivos pelos quais podemos perder a conexão com a internet ao utilizarmos uma rede com fio (Ethernet), exceto:

(A) Modem ou Switch queimado.

(B) Placa de rede sem o driver necessário, ou seja, desconfigurada.

(C) Cabos de rede desconectados.

(D) WEP, WPA ou WPA2 não ativados.

(E) Configuração de rede inapropriada ou incorreta.

23. (CÂMARA DE SÃO FELIPE D'OESTE/RO - ADVOGADO - IBA-DE/2020) Ao contratar uma rede doméstica (Wireless) — dessas comercializadas pelas diversas operadoras — é necessário instalar um equipamento, geralmente fornecido pelas operadoras, para viabilizar a conexão dos computadores da casa. Este equipamento executa as funções:

(A) Switch/Modem.

(B) Modem/Hub.

(C) Hub/Switch.

(D) Roteador/Hub.

(E) Modem/Roteador.